# **Microsoft Office 2016 Step By Step**

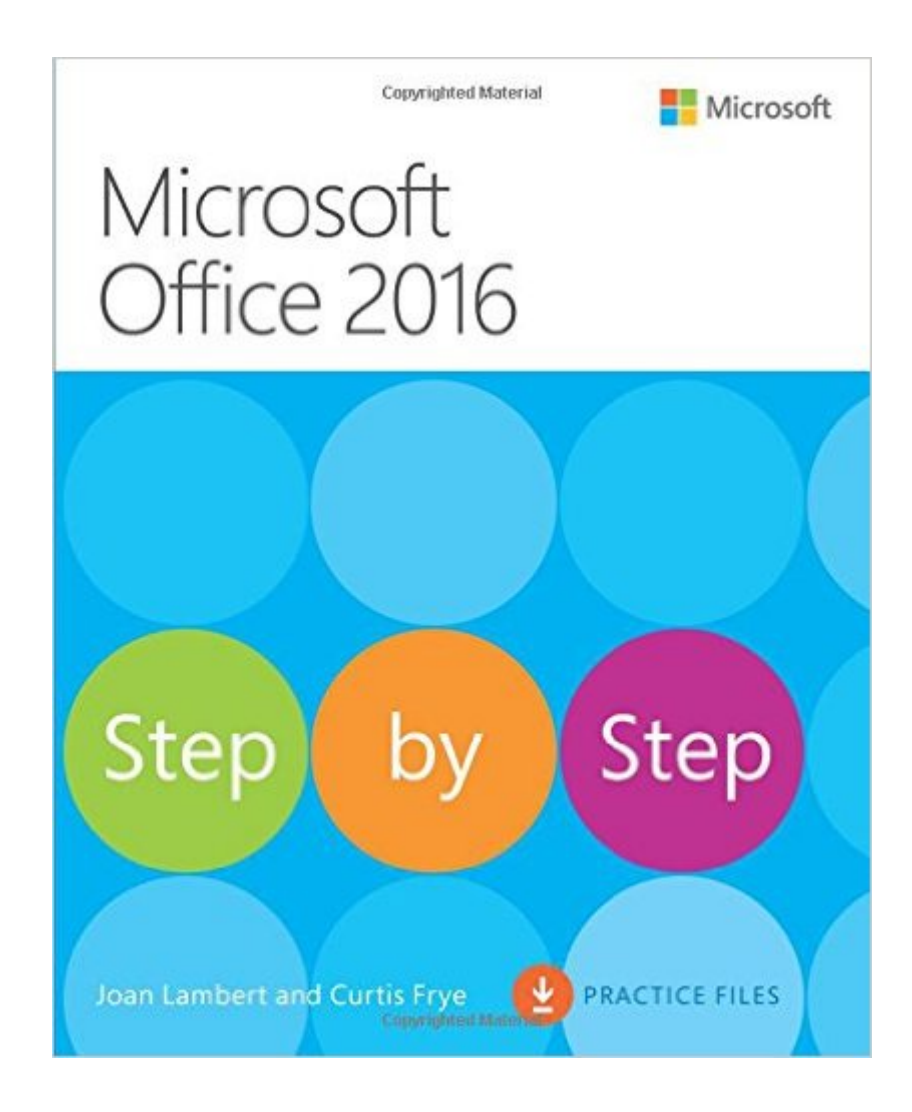

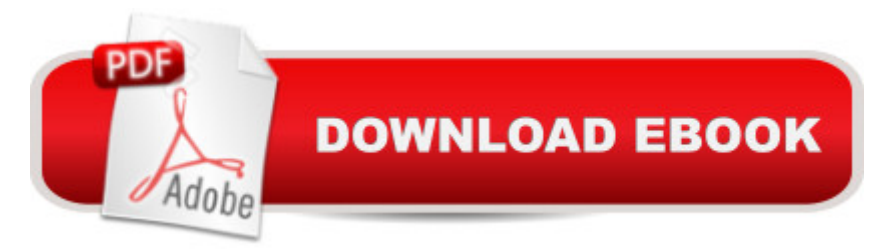

### **Synopsis**

Now in full color! This is learning made easy. Get more done quickly with Office 2016. Jump in wherever you need answers - brisk lessons and colorful screenshots show you exactly what to do, step by step. Covers Word, Excel, PowerPoint and Outlook Includes Office 365 subscription information Discover how to use cloud storage with OneDrive and your Office 365 subscription Format Word documents for maximum visual impact Build powerful, reliable Excel workbooks for analysis and reporting Prepare highly effective PowerPoint presentations Use Outlook to organize your email, calendar, and contacts Includes downloadable practice files

## **Book Information**

Series: Step by Step Paperback: 592 pages Publisher: Microsoft Press; 1 edition (December 10, 2015) Language: English ISBN-10: 0735699232 ISBN-13: 978-0735699236 Product Dimensions: 7.3 x 1.1 x 8.9 inches Shipping Weight: 2 pounds (View shipping rates and policies) Average Customer Review: 4.6 out of 5 stars  $\hat{A}$   $\hat{A}$  See all reviews  $\hat{A}$  (30 customer reviews) Best Sellers Rank: #20,049 in Books (See Top 100 in Books) #7 in Books > Computers & Technology > Software > Suites #11 in Books > Computers & Technology > Software > Microsoft > Microsoft Office #200 in Books > Textbooks > Computer Science

#### **Customer Reviews**

Covering all Office 2016 software in one book is ambitious. Each of these programs has individual books devoted to them alone. But "Microsoft Office 2016 Step-by-Step" actually does a very good job of teaching the essentials of each of these beyond the beginning level--including Office (an overview), Word, Powerpoint, Excel and Outlook in just over 500 pages. If you want to learn more than one of these apps--or see how these 2016 apps differ from a version you already use--this is a good way to learn the essentials. For many people, this book will give you all that you need.As someone who finds "step by step" instructions essential, I appreciate the clear and logical approach of this book. But it is also excellent to see that this book also includes screenshots--in color--along with the written directions. A perfect combination. This is advanced enough to make a good reference "for home or vgf office use". It's good for people who've used earlier versions of any of

showing how to use Word, Powerpoint and Excel to create and edit files, and Outlook to organize email, contacts and appointments.In Office you'll learn an overview of how to display properties, display views, and navigate. In Word, you'll modify text (including styles, themes, formatting, list making), collaborate on documents (including comments/tracking changes), merge. There's much here for business use, of course--adding comments to documents, creating envelopes, inserting fields, making lists, refining data. The downloadable files let you practice all of these.Excel, of course, is all about working with data.

#### Download to continue reading...

Bundle: Illustrated Microsoft Office 365 & Office 2016: Fundamentals, Loose-leaf Version + [MindTap Computing, 1 term](http://orleanswer.com/en-us/read-book/jw432/microsoft-office-2016-step-by-step.pdf?r=BKpB8JxFS2jP5m%2Fa2Zgkss8VibJftSBOKcjahzz3Tek%3D) (6 months) Printed Access Card ... Office 365 & Office 2016: Introductor Microsoft Office 2016: A Beginner's Guide to Microsoft Office Bundle: New Perspectives Microsoft Office 365 & Office 2016: Introductory, Loose-leaf Version + SAM 365 & 2016 Assessments, Trainings, and Projects with 1 MindTap Reader Multi-Term Printed Access Card Exploring Microsoft Office 2016 Volume 1 (Exploring for Office 2016 Series) Microsoft Surface Pro 4 & Microsoft Surface Book: The Beginner's Guide to Microsoft Edge, Cortana & Mail App on Microsoft Surface Pro 4 & Microsoft Surface Book Your Office: Microsoft Access 2013, Comprehensive (Your Office for Office 2013) New Perspectives on Microsoft Office 2013 First Course, Enhanced Edition (Microsoft Office 2013 Enhanced Editions) Documents, Presentations, and Workbooks: Using Microsoft Office to Create Content That Gets Noticed- Creating Powerful Content with Microsoft Office Bundle: New Perspectives Microsoft Office 365 & Office 2016: Introductory, Loose-leaf Version + MindTap Computing, 1 term (6 months) Printed Access Card Microsoft Office 2016 Step by Step Microsoft Office PowerPoint 2007: Introductory Concepts and Techniques (Available Titles Skills Assessment Manager (SAM) - Office 2007) Microsoft Office 2010: Introductory (Available Titles Skills Assessment Manager (SAM) - Office 2010) Microsoft Office 2010: Introductory (Shelly Cashman Series Office 2010) Microsoft Office Professional 2010 Step by Step Enhanced Microsoft Excel 2013: Illustrated Complete (Microsoft Office 2013 Enhanced Editions) Microsoft Visual C++/CLI Step by Step (Step by Step Developer) Illustrated Microsoft Office 365 & Access 2016: Comprehensive New Perspectives Microsoft Office 365 & Access 2016: Introductory, Loose-leaf Version Illustrated Microsoft Office 365 & Access 2016: Comprehensive, Loose-leaf Version New Perspectives Microsoft Office 365 & Word 2016: **Comprehensive** 

#### <u>Dmca</u>